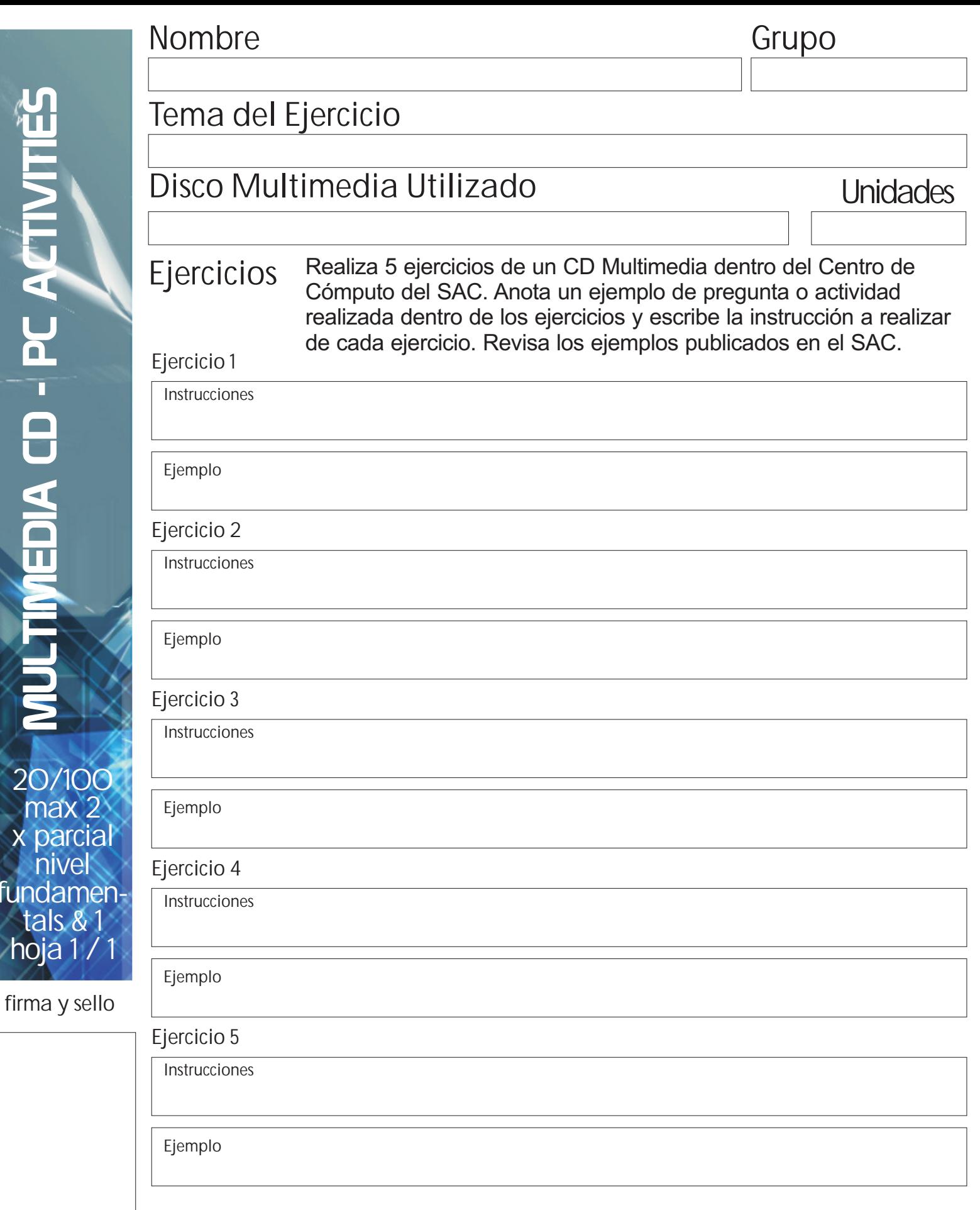

**20/100** max **x parcial nivel** 

mu

 $\sqcup$ 

 $\blacksquare$ 

U

fundar **tals & 1** hoja

> Para este ejercicio necesitas esta hoja de ejercicios y un CD Multimedia **Esta actividad SOLO puede hacerse dentro del Centro de Computo del SAC.**